## **Adobe Photoshop 2022 (Version 23.4.1) With Key [Mac/Win] 2022**

After you've installed the software, you'll need to locate the patch file. This file can be downloaded from the Adobe website, or it can be downloaded from anywhere else. Once you have the patch file, you need to copy it to the location where you installed the software. Open the patch file and follow the instructions on the screen. Once the patching process is complete, you'll be able to open Adobe Photoshop and use it. Installing Adobe Photoshop is fairly simple, but the actual crack is a bit more complicated. You'll first need to download an application called a keygen. A keygen will unlock the software and allow you to use it for free. After the keygen is downloaded, you need to run it and generate a valid Adobe ID. Then, you will need to select a directory where the software will be installed. Finally, you will need to run the software and follow the instructions on the screen. The software will then be installed and cracked for you.

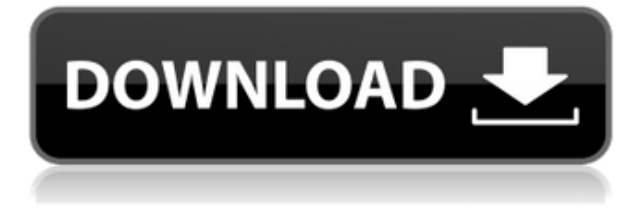

The new Photoshop includes some new and ground-breaking features. Among others, it includes an all new live-preview option that allows the user to see a live preview of the document on the screen. All you need to do is to select the tool, activate the live preview feature and it will happen effortlessly. As seen in the WWDC Keynote, a number of apps and services have been renamed:

- Swiss Go (now Swiss Tour)
- Twitter Apple Music (now Apple Music)
- Apple Maps (now Apple Maps)
- News (now News)
- FaceTime (now FaceTime)
- Messages (now Messages)
- Instagram (now Instagram)
- Spectacles (now Spectacles)
- LaneKeeper (now Xcode)
- Telegram (now Telegram)
- Personal Hotspot (now LTE)
- Passbook (now Wallet)
- Apple Music (now Apple Music)
- Passbook (now Wallet)
- FlightTrack (now iOS)
- Stocks (now Finance)
- Wallet (now Apple Pay)
- HealthKit (now Health)

While it's not unexpected, I was pleasantly surprised by how the new version of Lightroom's in-app sharing capabilities actually work. My hope had always been that there would be limits to in-app sharing and the only way to share an image was to upload it to some cloud service. Contacting friends and family via iCloud or Facebook is a clear way to do this – good stuff. However, it turns out that it's also possible to shoot a few files, edit them in Lightroom, and share those edited images within the app. Awesome!

## **Adobe Photoshop 2022 (Version 23.4.1) With Keygen 64 Bits 2022**

In this world of image manipulation, it would be a myth if Photoshop was the only dominant software -- there are lots of tools, softwares, plugins that you could download, and just as many ways to right click on your photos. So, let's see which photo tools we can use to create awesome images. It's very simple, Lightroom is for editing, Adobe Photoshop is for manipulation. These are 2 different beasts, they have different purposes. Lightroom is good for the basic image editing tasks, one image at a time. While Photoshop is good for photo editing. In general, Lightroom would be a better option if you are doing basic image editing, and if you have time constraints. Photo manipulation is taking your photos to another dimension! Your photos do not need to have the same size and shape as you shoot them. A lot of people do not realize the amount of control we have, within Photoshop to adjust any termperature style, any lighting effect on an image. You can take a photo of an object that's

in your yard and change it's environment, make it feel like somewhere else, change its colors and contrast, add shadows, or remove them – all the time, with a computer and without using filters. That's what Photoshop is! With the launch of Photoshop, Adobe introduced what they coined as "pixel editing" – to simulate the analog filtering effect of a camera. Adobe was the first company to do this with the introduction of Photoshop. For instance, the Marquee Selection Tool is especially helpful for picking text, graphics, and pinpointing objects like logos and arrows. The Eraser Tool helps you create a clean up your images by removing unwanted bits of information. e3d0a04c9c

## **Adobe Photoshop 2022 (Version 23.4.1) Download free With License Key Product Key Full x32/64 2023**

It's a leading and powerful tool for photographers and graphic designers. Photoshop is a way of protecting the files in your digital darkroom. When your images are all processed and complete, you can preview, export, and save the files to photo paper. Adobe Photoshop is a way of protecting the images and files in your digital darkroom. It gives you the ability to develop, duplicate, enhance, and speed up your photo files. Once your files are complete, you can view, export, and save the files to photo paper. Photoshop is a software that is built graphics to be used in various areas. The basic difference of the consumer and professional version is in the name of price. The consumer version is good enough to create prototypes and proofs, even though they are much less powerful than the professional version. The Photoshop Elements version is basically a graphic package with all the basic editing features enabling the average user who is interested in editing his photos to improve them. Image editing through Photoshop is one creative tool that must be mastered. With millions of users and thousands of new features added, Photoshop has become the most widely used and best selling computer imaging application. The professional version of Photoshop has many advanced features and tools. Elements is the cheaper version of Photoshop with less included features with the basic editing features to edit your photos and images. However it can be used to download and edit your images in other editing programs.

how to download adobe photoshop on chromebook how to download adobe photoshop brushes how to download install adobe photoshop cc free in bangla tutorial how to download adobe photoshop for windows 7 32 bit how to download adobe photoshop for windows 7 64 bit how to download adobe photoshop cs6 64 bit how to download adobe photoshop bangla tutorial how to download adobe photoshop step by step how to download photoshop adobe for free how to download adobe photoshop for free reddit

Although the Web Application offers many useful features, you should note that the program does not offer extensive support for multiple linked documents, as does the desktop version. Adobe fully supports Photoshop on the web, and we encourage you to visit the Photoshop specific Help site to find tutorials and other downloadable applications for photoshop on the web. **Flash -** Adobe Flash is a proprietary page-level web application that enables you to play or view high-quality multimedia content such as rich text, still and animated graphics, audio, video, and interactivity. The Flash application can be downloaded on your desktop and/or on your mobile phone to view both *online* multimedia content and *add-on content*, such as games, videos, and other interactivity. **Adobe LiveCycle Data Services (LCDS) -** Adobe LiveCycle Data Services (LCDS) is a distributed architecture, application development platform that extends Adobe Flash assets, application functionality, and services to the Internet. This service provides basic services such as authentication and

authorization between your application and the destination website. This service can also generate the dynamic content generated by your content management system or web server. **WebX MX: Photoshop CS4 Is WebX MX -** After Adobe released the WebX MX, a new open set of technologies for building browser-centric applications, Adobe Labs developed an open source version called the WebX MX Studio, which includes Adobe's WebX MX-evaluation SDK.

Some of Photoshop's most productive tools include the ability to resize, crop and rotate images, along with a wide array of options for retouching portraits. Adobe Photoshop was also designed to work with layers so you can crop, move, reorder, and resize photos and other images without trouble. There are also features for adding and removing media and texts, managing shapes and layers, and creating watermarks on images. Although Photoshop is one of the most valuable tools in the world, it still lacks many features, such as those found in the professional-level software such as Adobe Photoshop Lightroom, which is available for both Mac and PC. For example, Lightroom lets you perform larger and more powerful edits to your images and add titles, captions, and keywords. But Photoshop is still some of the most popular software worldwide. After you have gotten the hang of using Photoshop features, then you can move on to more advanced features in the tool. For example, you can choose to have an action, which will set up a series of tools and commands in a step by step situation. This enables you to work more productively on your designs in a quicker way. In addition, you can also use the AI spreadsheets that aid you to find the best images for the next marketing campaign. Take into account that you can also add the AI logo, product, and other easy to use features, and other possible plugins. Photoshop Suite is a powerful feature with a lot of options, depending on what your business needs. Photoshop Suite is basically a bundle discount that includes all the tools found in Photoshop. You can download this at Softpress.com .

<https://zeno.fm/radio/pcsx2-you-need-to-update-some-directx-libraries> <https://zeno.fm/radio/tulipanes-en-diciembre-pdf-descargar-91> <https://zeno.fm/radio/keygen-autocad-civil-3d-2012-32-bits> <https://zeno.fm/radio/linkesoft-songbook-windows-keygen-torrent> <https://zeno.fm/radio/mustafa-game-free-download-for-pc-full-version-windows-xp> <https://zeno.fm/radio/adobe-indesign-cc-2020-with-crack-free-download-latest> <https://zeno.fm/radio/rainbow-six-siege-wallhack-downloadl> <https://zeno.fm/radio/ps3-emulator-x-v1-1-7-bios-download>

Lightroom and Photoshop are integrated in various ways. The program package acts as a hub for all your images. Its development started with a new way to return and view images, and has evolved into an entire ecosystem of tools and technology. The past decade has seen the rise of powerful, affordable tablets and laptops loaded with serious computing power. Adobe developed a process for taking advantage of this new technology and giving users of these systems a playback experience that didn't hog the screen or take forever to load. You can work with Creative Cloud files in other programs. Simply import your Creative Cloud

assets into the program, and you'll be ready to go. All files are updated and kept in sync across devices. Adobe Shockwave authoring is a method of creating interactive presentations and animations. Flash is the only app that can play interactive Shockwave Flash files. To create a Flash file, you create your experience in Adobe Flash CS5 or later, export it, and convert it to an SWF file, which you can then deliver to a web server and embed in a web page. Some of the features of Adobe Photoshop CC version are:

- The ability to export to web, mobile, and wearable devices
- Improvements to general performance
- Enhanced tool palette and pixel-level editing on UHD televisions
- Touch-based artwork creation
- Image printing
- Compatibility with New User Interface
- Touch support
- Redesigned
- Supports dark style
- Plugins support
- Instagram filter

**Dodge and Burn** – One of the most powerful tools for enhancing darkness on top of an image, Dodge and Burn helps you enhance the contrast on an image or reduce the contrast and add shadow around the image. **Smoke and Dust** – Another tool that helps you change the contrast, this time to darken an image, Smoke and Dust is another useful tool. It lets you add shadows and remove light from the image. **Burn and Dodge** – A tool that counterbalances the effects of the Dodge and Burn tool, it lets you create highlights and shadows in the image. More than that, it lets you let you add contrast to an image. Another useful tool for segregating the contrast, it lets you change the brightness, darken the image, and create shadows. If you're looking to get the most out of Adobe Photoshop, you truly need to understand how the tool works. We've made a graphic for you that explains how the tool works. If you don't know how to use the tools, you might have a tough time placing emphasis on the canvas and adding text to the images. Adobe Photoshop CC is a such a feature-packed photo editing software, it is used by millions of people around the globe for all kind of purpose. There are many features that can change your life as a designer or photographer, which allows you expand your creative and design skills continuously. Therefore, if you want to design your own website, photography, web design or just a photo editing, of course, you prefer to use Adobe Photoshop CC with many new features and tools introduced by Adobe.